# KnowledgeCity User Guide

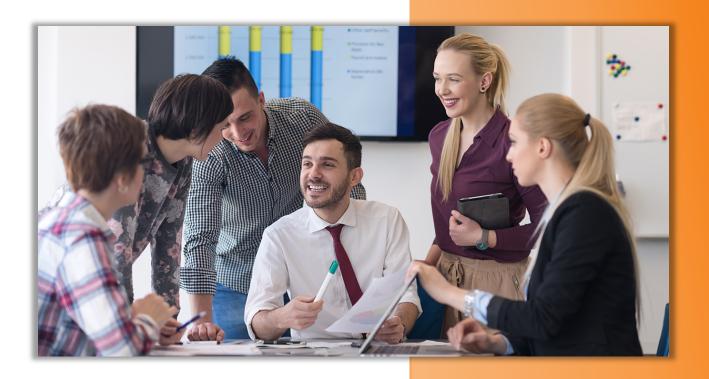

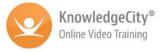

## Log In:

Go to the following web address: <u>www.knowledgecity.com</u> (or click the link in the notification email)

Sign In at the link on the upper right area of the screen next to the Try it Free button.

Enter User Name and Password

## KnowledgeCity Website at a Glance:

Click the button of "How it Works" at the top menu bar and start watching the four videos about our Training Library, User Experience, Training Needs Analysis, and Admin Tool.

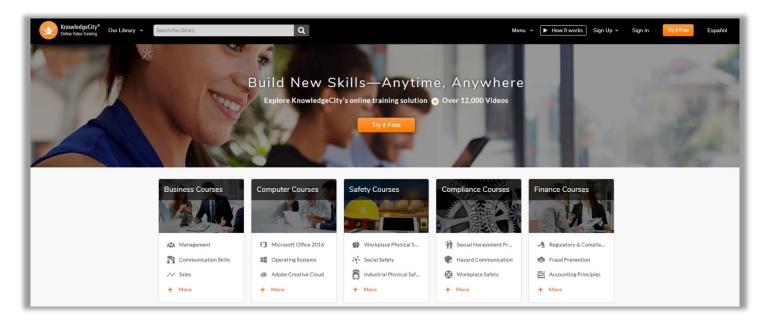

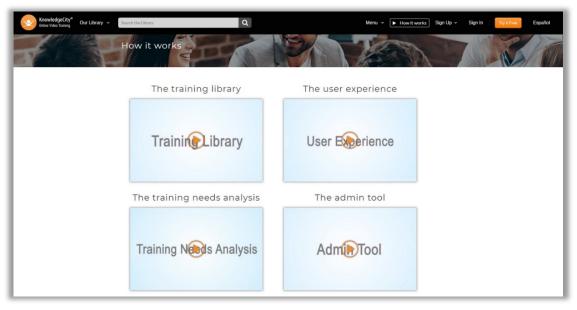

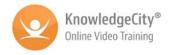

### How the System Works:

On first Sign In, the **Training Needs Analysis Tool** will display with a button "**Get Recommended Courses**" which takes you to a brief quiz.

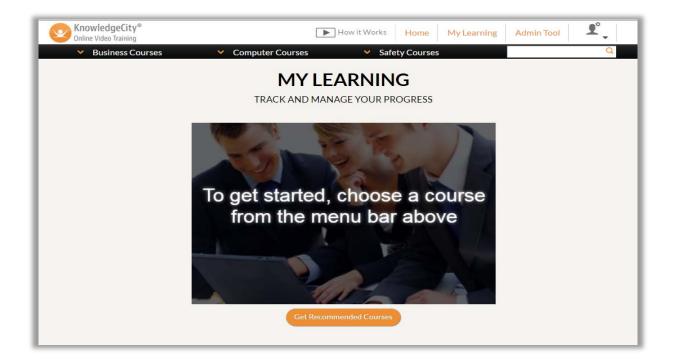

The **Training Needs Analysis Tool** is a program that uses a proprietary algorithm to determine courses that are appropriate for each user's needs and skill level. The tool will prompt the user to answer questions specific to their job and/or career goals. Once completed, the system will process the answers, and suggest courses that can be seen in each user's **My Learning Page**.

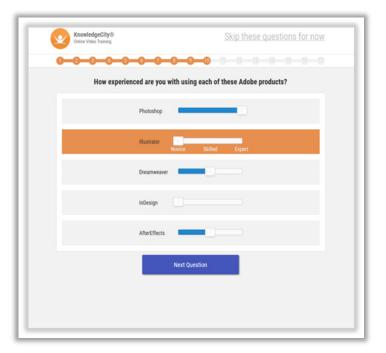

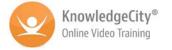

## My Learning: Checking Progress

The My Learning Page is the area in which users can track the progress of all courses that were assigned or that they are currently taking.

On the left side of the screen under My Courses:

Learning Path—these are courses in a predetermined learning path course list

Recommended Courses—these are courses assigned by the TNA or Management

Chosen Courses—these are courses the user has chosen

#### All My Courses—will show all courses

In the center of the screen under Progress Summary users can see:

- ✓ Total courses attempted
- ✓ Total courses completed

✓ Total courses in progress

✓ Total courses finished viewing

In the center of the screen under Progress Summary is the course tracking. This can be displayed as a list or in a grid.

| Conline Video Training                            | Our Library V Search the Library                                                                                                    | Q Menu v How it works My Learning Username v                                                                                                    |
|---------------------------------------------------|----------------------------------------------------------------------------------------------------|----------------------------------------------------------------------------------------------------|
|                                                   | My Learning<br>Track and manage your progress                                                                                                    |                                                                                                    |
|                                                   | My Courses                                                                                                    | Progress Summary Total Courses: 48 Completed: 17 In Progress: 16 Philabed Viewing: 22                                                                                                    |
|                                                   | Leadership Learning Path 5<br>Recommended courses 10<br>Assigned courses 5<br>Chosen Courses 48                                                     | Track and manage your progress                                                                                                    |
|                                                   | All My Courses 63                                                                                                    | Access 2013 Advanced 0% 0/36 not started not finished <u>so to course</u> <b>X</b> Asbestos Awareness 100% 9/9 Mon Nov 06 2017 Mon Nov 06 2017 IIII passed 95% <b>X</b>                                                                                                    |
|                                                   |                                                                                                    | Asbestos Awareness         100%         9/9         Mon Nov 06 2017         Mon Nov 06 2017         Image: Comparison of the comparison of the comparison of the |
|                                                   |                                                                                                    | Bloodborne Pathogens: First 8% 1/12 Wed Sep 13 2017 not finished go to course X<br>Responders<br>Bloodborne Pathogens: Healthcare 0% 0/12 not started not finished <u>so to course</u> X                                                                                                    |
|                                                   |                                                                                                    |                                                                                                    |
| KnowledgeCity* Ou<br>Online Video Training Ou     | r Lbray - Searchthe Lbray<br>My Learning<br>Track and manage your progre                                                                            | Q Menu v How it works My Learning Username v                                                                                                    |
| KnowledgeCity® or                                 | My Learning                                                                                                    |                                                                                                    |
| Wine Yole Torning O                               | My Learning<br>Track and manage your progree<br>My Courses<br>Leadership Learning Path<br>Recommended courses                                       | Progress Summary         Total Courses: 40       Completion: 127         In the Courses: 40       Completion: 127         In the Courses: 40       Completion: 127         In the Courses: 40       Completion: 127         In the Courses: 40       Completion: 127         In the Courses: 40       Completion: 127         In the Course in the Course in th                                                                                                    |
| KnowledgeCity* Or                                 | My Learning<br>Track and manage your progree<br>My Courses<br>Leadership Learning Path<br>Recommended courses<br>Assigned courses<br>Chosen Courses | Progress Summary<br>Test Course: 40 Completed: 17 In Progress: 10 Profilement<br>Track and manage your progress                                                                                                    |
| KnowledgeEfty <sup>®</sup> Or<br>Onine Valo Examp | My Learning<br>Track and manage your progree<br>My Courses<br>Leadership Learning Path<br>Recommended courses<br>Assigned courses<br>Chosen Courses | Progress Summary<br>Text Courses: 40 Completed: 17 In Progress: 12 Enthance Vending:<br>Track and manage your progress<br>0 0 0 0 0 0 0 0 0 0 0 0 0 0 0 0 0 0                                                                                                     |

## Course Menu Bar:

| KnowledgeCity®<br>Online Video Training | Our Library V Sea  | arch the Library     | Q Menu ~ | ► How it works   | My Learning |
|-----------------------------------------|--------------------|----------------------|----------|------------------|-------------|
|                                         | Business Courses   | Management           | Ac       | counting         |             |
|                                         | Computer Courses   | Leadership           | So       | oft Skills       |             |
| *                                       |                    | Communication Skills | Те       | am Building      |             |
| E and Million                           | Safety Courses     | Career Development   | Cı       | istomer Service  |             |
|                                         | Compliance Courses | Sales                | Pr       | oject Management | U           |
|                                         | Finance Courses    | Marketing            | Bu       | isiness Planning |             |
|                                         |                    | Human Resources      |          |                  | 31          |
|                                         | The A              |                      | -        |                  | -           |

#### The Business Courses sub-categories:

- ✓ Management
- ✓ Leadership
- ✓ Communication Skills
- ✓ Career Development
- ✓ Sales

#### The Computer Courses sub-categories:

- ✓ Microsoft Office Suite (current & older versions)
- ✓ Adobe Creative Suite (current & older versions)
- ✓ Operating Systems
- ✓ Social Media

#### The Safety Courses sub-categories:

- ✓ Workplace Safety
- ✓ Social Safety
- ✓ General Safety
- ✓ Sexual Harassment Prevention

#### The Compliance Courses sub-categories:

- ✓ Sexual Harassment Prevention
- ✓ Bloodborne Pathogens
- ✓ Workplace Safety

#### The Finance Courses sub-categories:

- ✓ Treasury Management
- ✓ Regulatory and Compliance
- ✓ Fraud Prevention

- ✓ Marketing
- ✓ Human Resources
- ✓ Accounting
  - ✓ Soft Skills
  - ✓ Team Building

- ✓ Customer Service
- ✓ Project Management
- ✓ Business Planning
- ✓ Apple software
- ✓ Computer Basics
- ✓ Engineering Software
- ✓ Computer Programming
- ✓ Industrial Safety
- ✓ Safety Administration
- ✓ Laboratory Safety
- ✓ HIPAA Rules and Compliance
- ✓ Hazard Communication
- ✓ Federal Laws and Regulations
- ✓ Teller Courses
- ✓ Risk Management
- ✓ Trade Finance

- ✓ Retail Banking
- ✓ Accounting Principles
- ✓ *Finance and Investing*

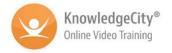

### **Course Navigation:**

Choosing any link in the course menu bar will lead you to the available courses. You will notice on the left a menu that you can switch categories between Business, Computer, and Safety, as well as switch between sub-categories.

| KnowledgeCity® Our Library         | ✓ Search the Library                                                               |                    | Q                                                                                                    | Menu 🗸 🕨 How                                                                                                    | rit works Sign Up                                                                                                    | ∽ Sign In | Try it Free | Español |
|------------------------------------|------------------------------------------------------------------------------------|--------------------|----------------------------------------------------------------------------------------------------|----------------------------------------------------------------------------------------------------|----------------------------------------------------------------------------------------------------|-----------|-------------|---------|
| В                                  | usiness Courses                                                                    |                    |                                                                                                    | (0. 2 C                                                                                                    |                                                                                                    |           |             |         |
| Hom                                | <u>ne</u> > Business                                                               |                    |                                                                                                    |                                                                                                    |                                                                                                    |           |             |         |
| BUS                                | GINESS COURSES -                                                                   | Project Management | Essentials                                                                                                    |                                                                                                    | Go to course                                                                                                    |           |             |         |
| Leac<br>Corr<br>Sale<br>Mar<br>Hun | nagement<br>dership<br>eer Development<br>is<br>keting<br>man Resources<br>ounting |                    | This course will lay the foundation for<br>capabilities and is designed to help you<br>building blocks to successful, manage<br>associated tasks, and many other aspe<br>to successful completion. Learn projec<br>organizational structure, building the r<br>challenges and identifying risk. This co<br>series of project nanagement courses<br>productivity and project outcomes. | i implement the<br>e a project team,<br>icts of leading a project<br>it management basics,<br>project team, managing<br>surse is the first in a | Author:<br>Danny Howell     Runtime:<br>1hr. 16min.     Lessons:<br>19     Languages:<br>English, Español                                          |           |             |         |
| Tear                               | : Skills<br>m Building<br>tomer Service                                            | Taking Initiative  |                                                                                                    |                                                                                                    | Go to course                                                                                                    | New       |             |         |
| Busi                               | ject Management<br>iness Planning<br>VPUTER COURSES +                              | 3                  | Research has shown that individuals th<br>more employable and earn more rewai<br>higher salaries. This course is designed<br>become a person who makes things ha                                                                                                    | rds, promotions, and<br>d to show you how to                                                                                                    | <ul> <li>Author:<br/>Janet Levy</li> <li>Runtime:<br/>Ohrs. 38min.</li> </ul>                                                                      |           |             |         |
| SAF                                | ETY COURSES +                                                                      |                    | taking the initiative really means, why i<br>the initiative, how to become proactive<br>and avoid barriers.                                                                                                    |                                                                                                    | Lessons:<br>18                                                                                                    |           |             |         |
| COM                                | MPLIANCE COURSES +                                                                 |                    |                                                                                                    |                                                                                                    | English, Español                                                                                                    |           |             |         |
| FINA                               | ANCE COURSES +                                                                     | The Power of Teamw | ork                                                                                                    |                                                                                                    | Go to course                                                                                                    | New       |             |         |
|                                    |                                                                                    | Teamwork           | In this course, you will learn how to inc<br>engagement in your company. You will<br>disengaged employees and utilize tech<br>motivation and group cohesiveness. Ti<br>topics, such as knowing your people, u<br>and distributing power and responsibil                                                                                                    | be able to identify<br>iniques to enhance<br>he course delves into<br>sing reward systems,                                                      | <ul> <li>Author:<br/>Cara Terrance</li> <li>Runtime:<br/>Ohrs. 57min.</li> <li>Lessons:<br/>30</li> <li>Languages:<br/>Español, English</li> </ul> |           |             |         |

#### Each course is displayed with:

- ✓ Course title
- ✓ Course author
- ✓ Number of lessons
- ✓ Course description
- ✓ Runtime
- ✓ Available Languages

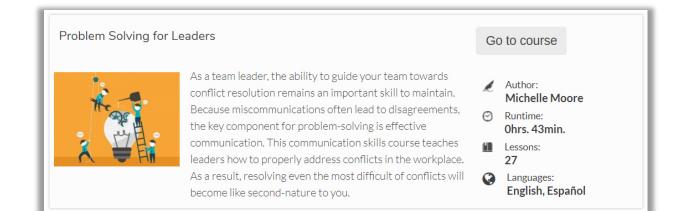

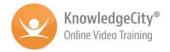

### **Course Page:**

*Click on any course title link, it will take you to the course page. The top of the course page displays the course title and tagline. The course video player and table of contents are listed below.* 

#### The learning platform:

|                                                                       |                                                                                                    | Initiative<br>es and proactively pursue them                       |      |
|-----------------------------------------------------------------------|----------------------------------------------------------------------------------------------------|--------------------------------------------------------------------|------|
|                                                                       |                                                                                                    | Welcome                                                            |      |
|                                                                       |                                                                                                    | ✓ Introduction                                                     | 1:28 |
|                                                                       | · De                                                                                                    | Defining Initiative                                                |      |
|                                                                       |                                                                                                    | ✓ What is Initiative?                                              | 1:58 |
|                                                                       | 12.                                                                                                    | <ul> <li>How Empowered People Succeed</li> </ul>                   | 2:47 |
| 1                                                                     | Carlos Carlos Ca | <ul> <li>Check Your Understanding! Taking Initiative</li> </ul>    | 1:35 |
| -                                                                     |                                                                                                    | <ul> <li>Before You Take Initiative: Steps to Prepare</li> </ul>   | 1:28 |
|                                                                       |                                                                                                    | Self-Assessment                                                    |      |
|                                                                       |                                                                                                    | ✓ Becoming More Proactive                                          | 3:56 |
|                                                                       |                                                                                                    | ✓ Developing a Career Plan                                         | 2:29 |
|                                                                       |                                                                                                    | <ul> <li>Passive, Reactive, and Proactive Personalities</li> </ul> | 2:46 |
|                                                                       |                                                                                                    | ✓ Discovering Opportunities                                        | 1:56 |
|                                                                       |                                                                                                    | Overcoming Barriers to Success                                     |      |
|                                                                       |                                                                                                    | ✓ Barriers to Initiative                                           | 1:40 |
| Course Description: Research                                          | has shown that individuals that take                                                                                                    | <ul> <li>Breaking Down Barriers</li> </ul>                         | 4:00 |
| initiative are more employable and earn more rewards, promotions, and |                                                                                                    | ✓ Understanding Barriers                                           | 1:49 |
| higher salaries. This course is c                                     | lesigned to show you how to become a                                                                                                    | <ul> <li>Techniques to stay motivated</li> </ul>                   | 2:23 |
| person who makes things happ                                          | en! Learn what taking the initiative really                                                                                                    | Taking Initiative at Work                                          |      |
|                                                                       | ake the initiative, how to become                                                                                                    | ✓ Anticipate Change                                                | 2:04 |
| proactive and how to identify a                                       | and avoid barriers.                                                                                                    | <ul> <li>Opportunities for Improvement Education</li> </ul>        | 1:07 |
| 0.00.00                                                               | 🖌 Author: Janet Levy                                                                                                    | ✓ Be a Team Player                                                 | 2:00 |
| Certification Test                                                    | <ul> <li>Runtime: Ohrs. 38min.</li> </ul>                                                                                                    | ✓ How to Introduce Your Ideas                                      | 1:39 |
|                                                                       | Lessons: 18                                                                                                    | ✓ Conclusion                                                       | 1:01 |

The training videos allow continuous streaming, so there are no delays. The video player allows the user to play, pause, and stop throughout each course. You can also jump to any point in time in the video.

Lessons are listed individually showing each run time so that users can quickly find specific information that they need.

Other information listed on the course page includes:

- ✓ The course title
- ✓ Runtime
- ✓ Course Description
- ✓ Course Feedback button
- ✓ Author
- ✓ Number of Lessons
- ✓ Certificate Test button
- ✓ Manual (if applicable)

## Watch the Course Lessons:

To begin watching the course, you can click the play button on the video player or select any of the lessons below in the course contents.

Once the lesson has completed, a checkmark will appear next to the lesson title in the Table of Contents. This helps users know what lessons have been watched.

You can also toggle about this course to see the course author, runtime and number of lessons. Or toggle to transcript to read the transcript of the lesson.

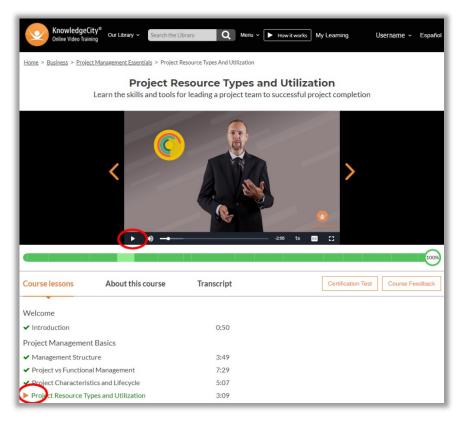

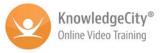

Progress Summary

### Take the Test:

The course test can be taken once all lessons in the course are completed. Users can access the course test from their **My Learning Page** or the **Course Page** by clicking the Certificate Test button.

There are various True/False and multiple-choice questions chosen randomly from a pool of course specific questions.

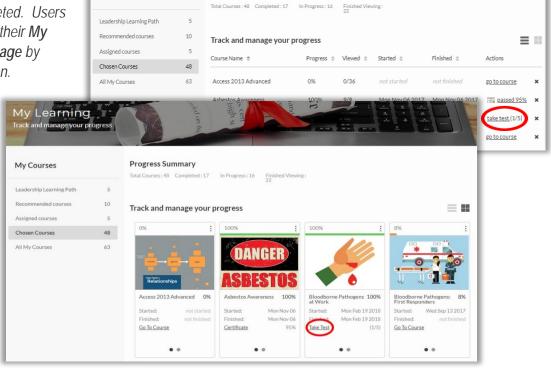

## Receive a Certificate:

Once the user has successfully passed the course test, the user will be able to view and print the course Certificate by clicking the "Certificate" button in their My Learning.

My Learning

**My Courses** 

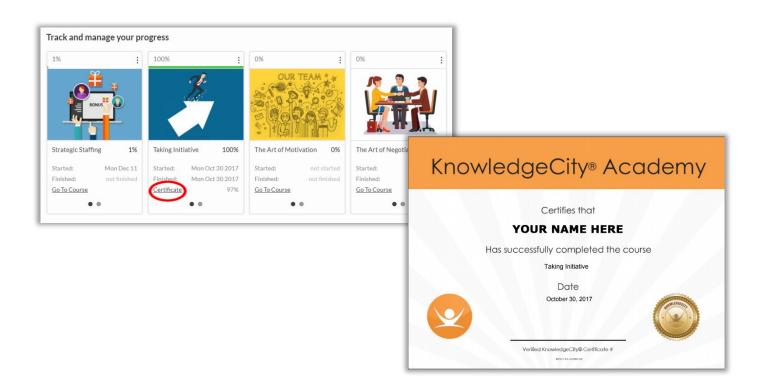

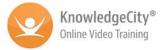

### My Learning: Checking Progress

The My Learning tab can be found on the top right of the website's menu bar. This is the area in which users can track the progress of all courses that were assigned or that they are currently taking. After the user takes the Training Needs Analysis, the platform will assign courses to the user based on their answers. Courses assigned to the user will also show up here.

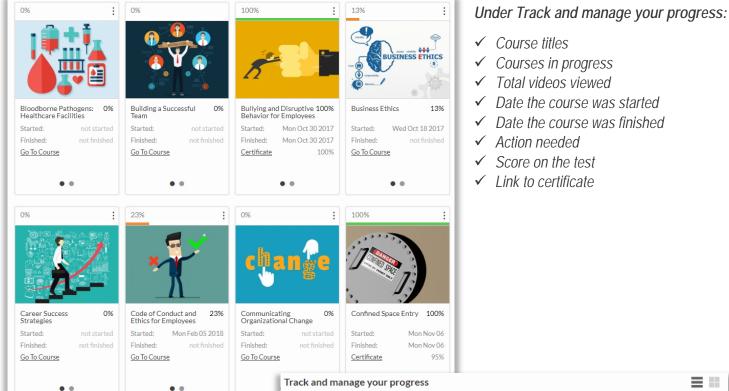

| Track and manage your pro                         | gress      |           |                 |                 | =                   |   |
|---------------------------------------------------|------------|-----------|-----------------|-----------------|---------------------|---|
| Course Name   🗢                                   | Progress 🗘 | Viewed \$ | Started ≑       | Finished 💠      | Actions             |   |
| Access 2013 Advanced                              | 0%         | 0/36      | not started     | not finished    | go to course        | × |
| Asbestos Awareness                                | 100%       | 9/9       | Mon Nov 06 2017 | Mon Nov 06 2017 | 📺 passed 95%        | × |
| Bloodborne Pathogens at Work                      | 100%       | 8/8       | Mon Feb 19 2018 | Mon Feb 19 2018 | take test (1/5)     | × |
| Bloodborne Pathogens: First<br>Responders         | 8%         | 1/12      | Wed Sep 13 2017 | notfinished     | <u>go to course</u> | × |
| Bloodborne Pathogens: Healthcare<br>Facilities    | 0%         | 0/12      | not started     | notfinished     | go to course        | × |
| Building a Successful Team                        | 0%         | 0/15      | not started     | not finished    | go to course        |   |
| Bullying and Disruptive Behavior for<br>Employees | 100%       | 7/7       | Mon Oct 30 2017 | Mon Oct 30 2017 | 📺 passed 100%       | × |
| Business Ethics                                   | 13%        | 5/38      | Wed Oct 18 2017 | not finished    | go to course        | × |
| Career Success Strategies                         | 0%         | 0/136     | not started     | not finished    | go to course        | × |
| Code of Conduct and Ethics for<br>Employees       | 23%        | 4/17      | Mon Feb 05 2018 | not finished    | <u>go to course</u> | × |
| Communicating Organizational<br>Change            | 0%         | 0/18      | not started     | notfinished     | <u>go to course</u> | × |

= ....

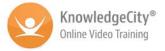

### Managing Training: Admin Tool

The Admin Tool is the area in which managers can track their team's training progress. All users assigned as an Admin to the company account will have access to the Admin Tool. To access the Admin Tool, click on the Admin Tool link in the drop-down menu beneath your name on the top of the website's menu bar (NOTE: regular users will not be shown this tab in their online account).

#### User Progress: Admin Tool

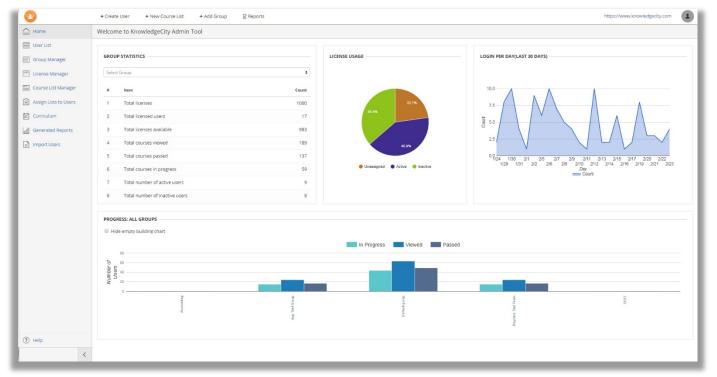

When there is training progress from any user, the default page in the Admin Tool will be User Progress. From this screen you can see:

- ✓ Navigation bar on the left
- ✓ Training statistics to the right

### Navigating the LMS

The navigation tabs at the top of the screen enable you to:

- ✓ Create new users
- ✓ Create new course lists
- ✓ Add new user groups
- ✓ And run reports

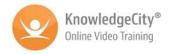

The menu on the left-hand side of the screen is the navigation menu. From this menu you can see:

- ✓ User List—this is a list of all the licensed users in your training program
- ✓ Group Manager—from this screen you can manage the users in groups as well as assign learning paths and add users
- ✓ License Manager—this screen allows you to manage licenses for the users in your training program
- Course List Manager—this screen allows you to add course lists, add courses to lists, and assign lists to groups
- ✓ Assign Lists to Users—this screen allows you to manage the course lists assigned to users in your training program
- Curriculum—this screen allows you to view the progress in all courses as well as search for specific courses
- Generated Reports—this screen shows all the reports generated using specific criteria. You can also select a report to generate or select criteria to create a custom report.
- ✓ Import Users—this screen allows you to upload user lists to the LMS
- ? Help-this menu contains the step-by-step instructions for each page of the LMS. If you need specific instructions on how to use the tools in the LMS please use this help guide. The PDFs are downloadable and printable.

| $\mathbf{\mathbf{v}}$ | + Create User + New Course List  |
|-----------------------|----------------------------------|
| Home                  | Welcome to KnowledgeCity Admin   |
| User List             |                                  |
| 🖃 Group Manager       | GROUP STATISTICS                 |
| License Manager       | Select Group                     |
| Course List Manager   | # Item                           |
| Assign Lists to Users | 1 Total licenses                 |
| Curriculum            | 2 Total licensed users           |
| Generated Reports     | 3 Total licenses available       |
| Import Users          | 4 Total courses viewed           |
|                       | 5 Total courses passed           |
|                       | 6 Total courses in progress      |
|                       | 7 Total number of active users   |
|                       | 8 Total number of inactive users |
|                       | PROGRESS: ALL GROUPS             |
|                       | Hide empty building chart        |
|                       |                                  |
|                       | 80                               |
|                       | n under of Users of Users        |
|                       | 20                               |
|                       | 0                                |
|                       | Accounting                       |
|                       |                                  |
|                       |                                  |
|                       |                                  |
| ? Help                |                                  |

### Help Guides:

- ✓ How to Login to the LMS
- ✓ How to Navigate the LMS
- ✓ Explore the LMS Home Screen
- ✓ How to Add a Group
- ✓ How to Add a New Course List
- ✓ How to Import Users
- ✓ How to Complete the User Template List
- ✓ How to Navigate the User List Page
- ✓ How to Navigate the Group Manager
- ✓ How to Assign a License
- ✓ Subscriptions for Enterprise Accounts
- ✓ How to Navigate Course List Manager
- ✓ How to Assign Lists to Users
- ✓ How to Navigate the Curriculum Page
- ✓ How to Run a Report
- ✓ How to Navigate LMS Admins Page

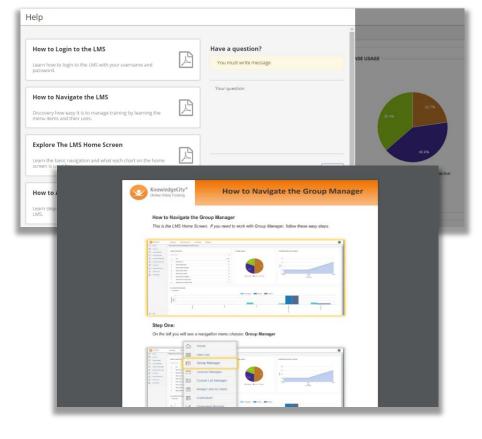